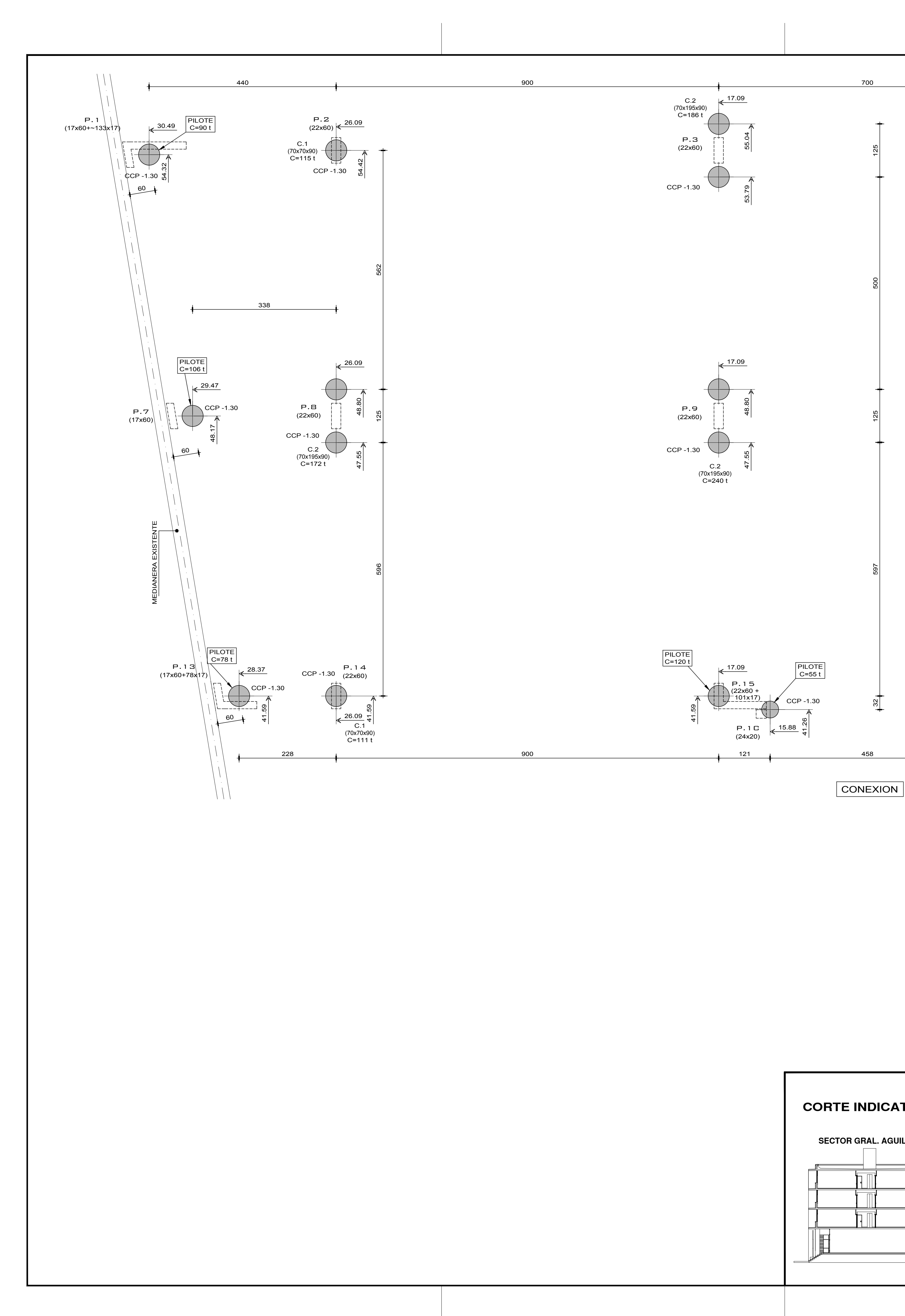

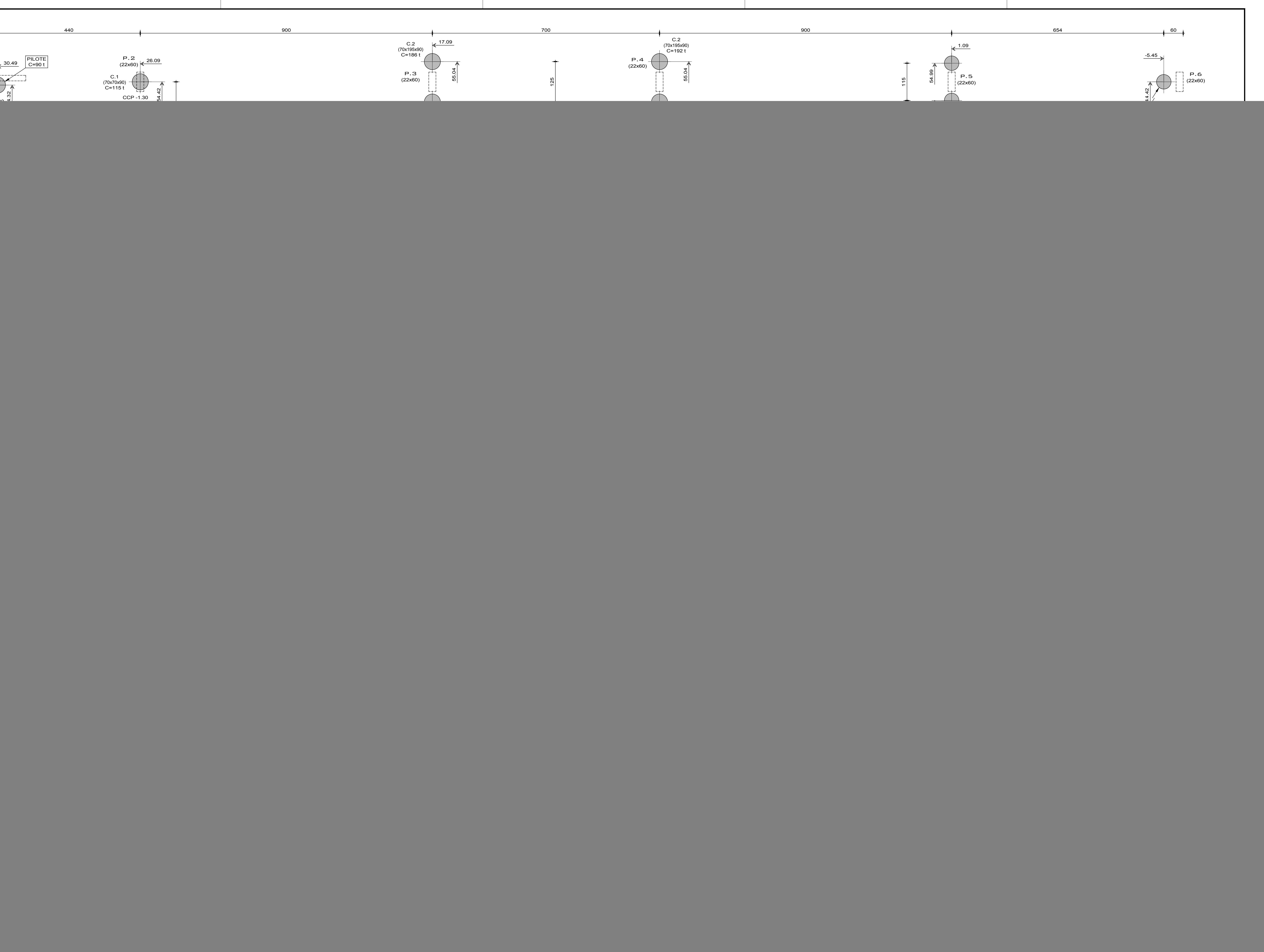

![](_page_0_Figure_2.jpeg)